<span id="page-0-0"></span>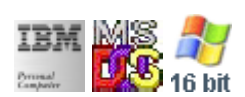

#### **Note: This IBM PC BIOS API call is for DOS/Win16 personality only. Use [Family API](http://osfree.su/doku/doku.php?id=en:docs:fapi) for portability.**

**Note: [osFree Macro Library](http://osfree.su/doku/doku.php?id=en:docs:macrolib) provides macros for most of functions**

2022/03/13 05:41 · prokushev · [0 Comments](http://osfree.su/doku/doku.php?id=en:templates:biosint#discussion__section)

# **Int 10H, AH=0CH**

### **Version**

IBM 5150 and higher

### **Brief**

Draw pixel in graph mode

### **osFree Macro Library**

[@SetDot](http://osfree.su/doku/doku.php?id=en:docs:macrolib:setdot)

## **Family API**

No equivalent

### **Parameters**

- $\bullet$  AH = 0Ch
- $\bullet$  BH = page number
- AL = pixel color if bit 7 set, value is XOR'ed onto screen except in 256-color modes
- $\bullet$  CX = column
- $\bullet$  DX = row

### **Return**

#### **Macro**

INCLUDE BIOS.INC

@SetDot 1, 10, 10, 0

### **Notes**

Text based on [Ralf Brown Interrupt List Release 61](http://www.cs.cmu.edu/~ralf/files.html)

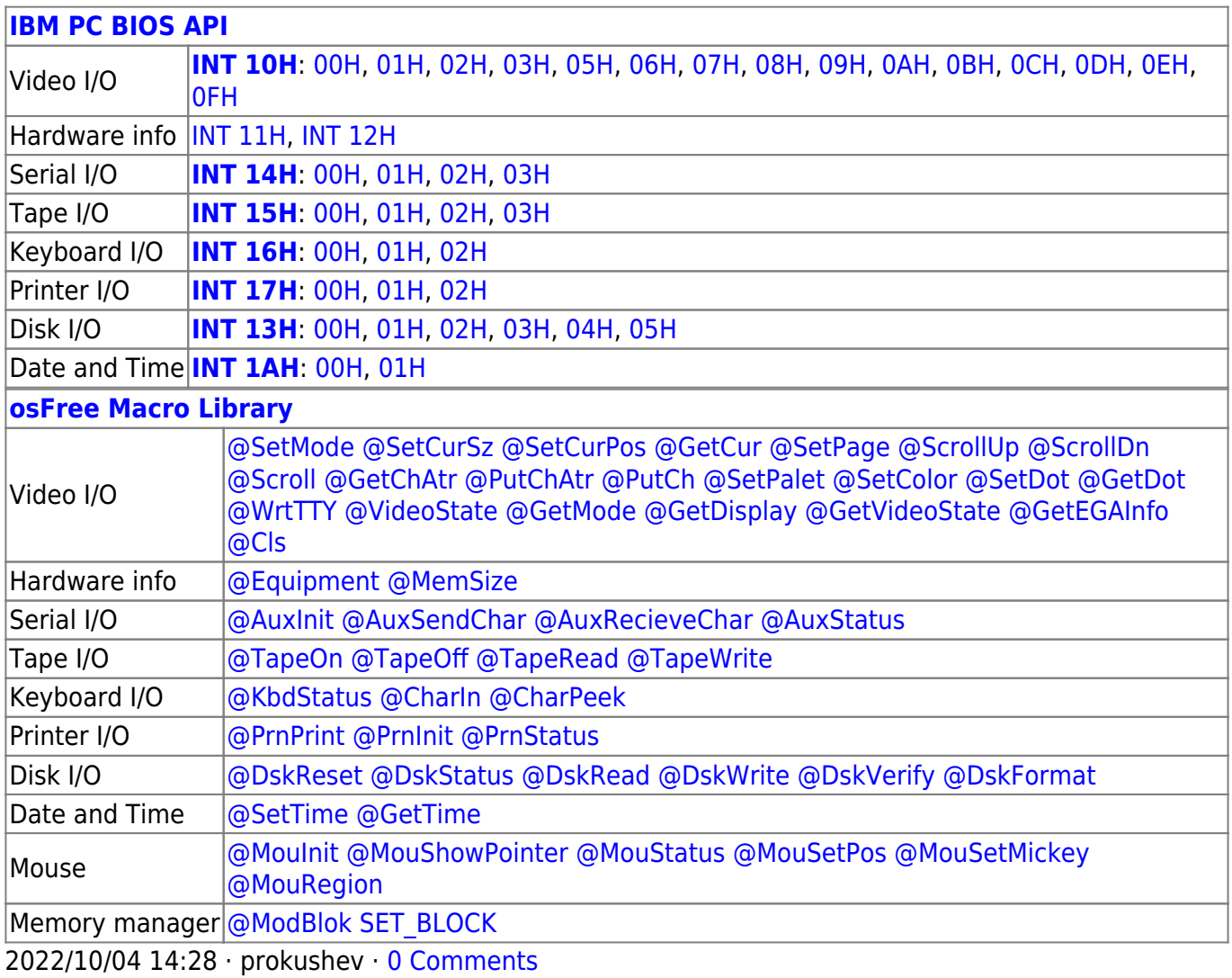

2022/03/13 05:54 · prokushev · [0 Comments](http://osfree.su/doku/doku.php?id=en:templates:biosapi#discussion__section)

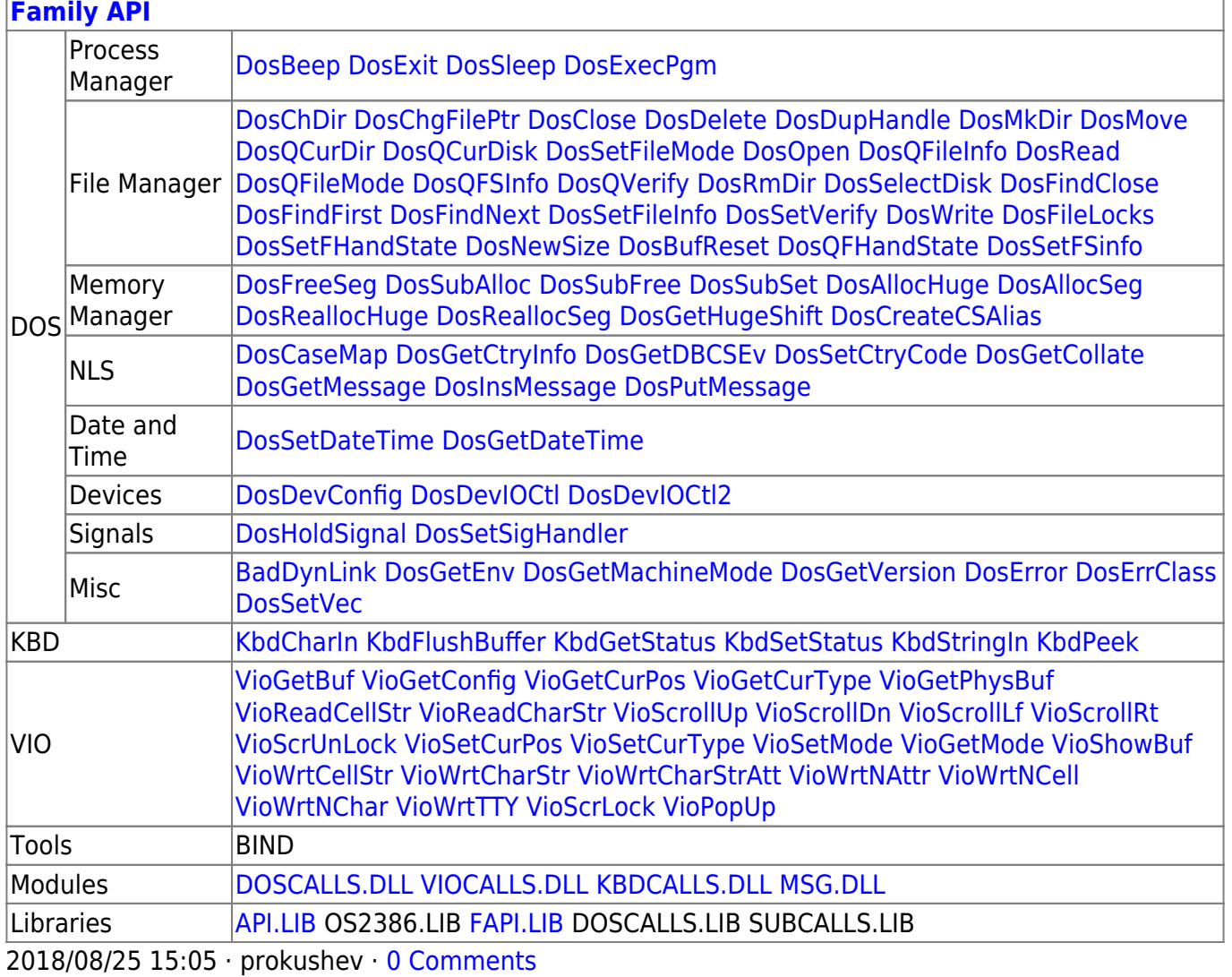

From: http://osfree.su/doku/ - osFree wiki

Permanent link: http://osfree.su/doku/doku.php?id=en:docs:bios:api:int10:0c

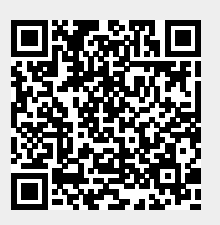

Last update: 2022/12/03 02:57